## TOOVIL 巴士7321A的服務時間表和線路圖

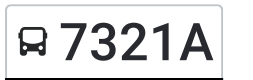

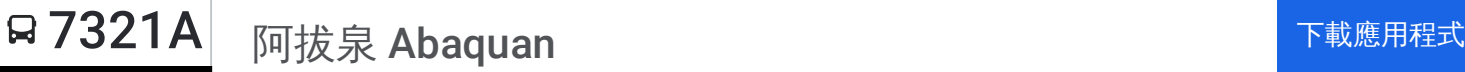

巴士7321A((阿拔泉 Abaquan))僅有一條行車路線。工作日的服務時間為: (1) 阿拔泉 Abaquan: 06:15 使用Moovit找到巴士7321A離你最近的站點,以及巴士7321A下班車的到站時間。

## 方向**:** 阿拔泉 **Abaquan**

62 站 [查看服務時間表](https://moovitapp.com/%E9%AB%98%E9%9B%84%E5%B8%82_kaohsiung_city-6168/lines/7321A/68087073/5996126/zh-tw?ref=2&poiType=line&customerId=4908&af_sub8=%2Findex%2Fzh-tw%2Fline-pdf-%25E9%25AB%2598%25E9%259B%2584%25E5%25B8%2582_Kaohsiung_City-6168-2742744-68087073&utm_source=line_pdf&utm_medium=organic&utm_term=%E9%98%BF%E6%8B%94%E6%B3%89%20Abaquan)

大雅站 Daya Stop

228紀念館 228 Memorial Park

民族停車場 Mingtsu Parking Lot

文化路口 Wenhua Road Intersection

新光三越遠東站 Shinkong Mitsukoshi - Far Eastern Station

嘉義火車站 Chiayi Train Station

彰化銀行(嘉義) Chang Hwa Bank(Chiayi)

中央噴水站 Central Fountain Stop

市政府 City Hall Stop

北門 Beimen

嘉大林森校區 Chiayi University Linsen Campus

安老院 Elderly Home

新店 Xindian

英統別墅 Yingtong Villa

圳頭里 Choutou Village

精忠一村 Jingzhongyi Village

精忠東站 Jingzhongdong Stop

孔雀山莊 Kongque Villa

崎腳 Qijiao

祥泰社區 Xiangtai Community

埤堂 Bitang

## 巴士**7321A**的服務時間表

往阿拔泉 Abaquan方向的時間表

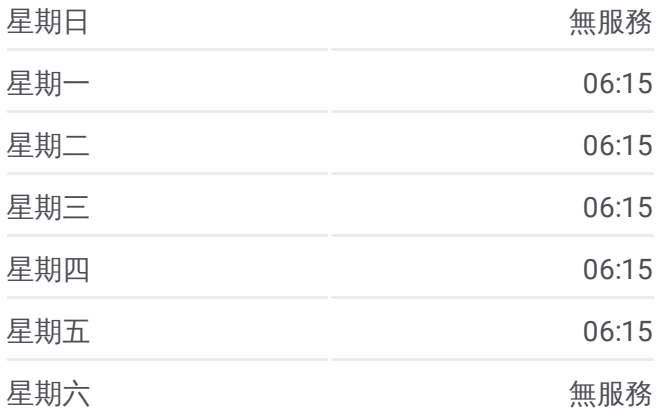

巴士**7321A**的資訊 方向**:** 阿拔泉 Abaquan 站點數量**:** 62 行車時間**:** 40 分 途經車站**:**

## 五間厝 Wujiancuo

南灣橋 Nanwan Bridge

灣橋 Wanqiao

灣橋農會灣橋醫院 Wanqiao Farmers' Association Wanqiao Hospital

清華山莊 Tsing Hua Villa

六腳亭 Liujiaoting

臺灣涼椅 Taiwan Lounge Chair

朴子埔 Pozipu

李厝路口 Licuo Road Intersection

李靈公廟 Lilinggong Temple

南鹿滿 Nanluman

鹿滿 Luman

東鹿滿 Dongluman

麻箕埔 Majipu

水景頭 Shuijingtou

坑後 Kenghou

義隆村 Yilong Village

頂蘇 Dingsu

和平村 Heping Village

竹崎 Jhuci

真武廟 Zhenwu Temple

三順米廠 Sanshun Rice Mill

竹崎農會 Jhuci Farmers' Association

頂街 Ding Street

竹崎火車站 Tra Jhuci Station

竹崎高中 Jhuci Junior High School

頂街 Ding Street

竹崎火車站 Tra Jhuci Station

白樹腳 Baishujiao

上白樹腳 Shangbaishujiao

南覆金 Nanfujin

覆金 Fujin

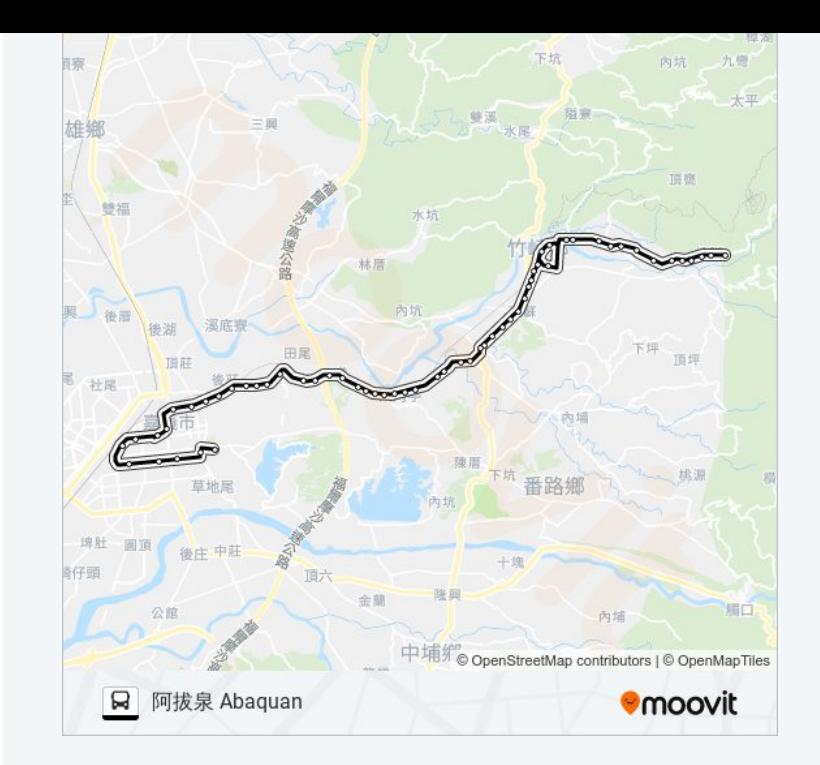

東覆金 Dongfujin

水底寮 Shuidiliao

無水坑 Wushuikeng

科底寮路口 Kediliao Road Intersection

外埔 Waipu

妙光寺 Miaoguang Temple

文光國小 Wenguang Elementary School

松腳 Songjiao

阿拔泉 Abaquan

你可以在moovitapp.com下載巴士7321A的PDF服務時間表和線路圖。使用 Moovit [應用程式查](https://moovitapp.com/%E9%AB%98%E9%9B%84%E5%B8%82_kaohsiung_city-6168/lines/7321A/68087073/5996126/zh-tw?ref=2&poiType=line&customerId=4908&af_sub8=%2Findex%2Fzh-tw%2Fline-pdf-%25E9%25AB%2598%25E9%259B%2584%25E5%25B8%2582_Kaohsiung_City-6168-2742744-68087073&utm_source=line_pdf&utm_medium=organic&utm_term=%E9%98%BF%E6%8B%94%E6%B3%89%20Abaquan)詢高雄市 Kaohsiung City的巴士到站時間、列車時刻表以 及公共交通出行指南。

**關於[Moovit](https://editor.moovitapp.com/web/community?campaign=line_pdf&utm_source=line_pdf&utm_medium=organic&utm_term=%E9%98%BF%E6%8B%94%E6%B3%89%20Abaquan&lang=en)** · MaaS[解決方案](https://moovit.com/maas-solutions/?utm_source=line_pdf&utm_medium=organic&utm_term=%E9%98%BF%E6%8B%94%E6%B3%89%20Abaquan) · [城市列表](https://moovitapp.com/index/zh-tw/%E5%85%AC%E5%85%B1%E4%BA%A4%E9%80%9A-countries?utm_source=line_pdf&utm_medium=organic&utm_term=%E9%98%BF%E6%8B%94%E6%B3%89%20Abaquan) · Moovit社群

© 2024 Moovit - 保留所有權利

查看實時到站時間

 $\bullet$  App Store **Coogle Play**  $\sqrt{\phantom{a}}$  Web App